# CS 110 Computer Architecture

### Lecture 2: Introduction to C, Part I

Instructor:

Sören Schwertfeger

http://shtech.org/courses/ca/

School of Information Science and Technology SIST

ShanghaiTech University

Slides based on UC Berkley's CS61C

### Agenda

- Compile vs. Interpret
- Administrivia
- Quick Start Introduction to C
- News/Technology Break
- Pointers
- And in Conclusion, ...

## Agenda

- Compile vs. Interpret
- C vs. Java vs. Python
- Administrivia
- Quick Start Introduction to C
- News/Technology Break
- Pointers
- And in Conclusion, ...

# Signed Integers and Two's-Complement Representation

- Signed integers in C; want ½ numbers <0, want ½ numbers >0, and want one 0
- Two's complement treats 0 as positive, so 32-bit word represents 2<sup>32</sup> integers from -2<sup>31</sup> (-2,147,483,648) to 2<sup>31</sup>-1 (2,147,483,647)
  - Note: one negative number with no positive version
  - Book lists some other options, all of which are worse
  - Every computer uses two's complement today
- Most-significant bit (leftmost) is the sign bit, since 0 means positive (including 0), 1 means negative
  - Bit 31 is most significant, bit 0 is least significant

# Two's-Complement Integers

#### Sign Bit

```
00000000000000000000000000000001_{two} = 1_{ten}
1\,000\,0000\,0000\,0000\,0000\,0000\,0000_{two} = -2,147,483,648_{ten}
1000 0000 0000 0000 0000 0000 0001<sub>two</sub> = -2,147,483,647_{ten}
```

## Ways to Make Two's Complement

- For N-bit word, complement to 2<sub>ten</sub><sup>N</sup>
  - For 4 bit number  $3_{ten}$ =0011 $_{two}$ , two's complement

(i.e. 
$$-3_{ten}$$
) would be

$$16_{\text{ten}} - 3_{\text{ten}} = 13_{\text{ten}} \text{ or } 10000_{\text{two}} - 0011_{\text{two}} = 1101_{\text{two}}$$

Here is an easier way:

$$3_{ten}$$
 0011<sub>two</sub>

Invert all bits and add 1

$$-3_{ten}$$
 1101.

Computers actually do it like this, too

# Two's-Complement Examples

Assume for simplicity 4 bit width, -8 to +7 represented

3 0011 3 0011 -3 1101   
+2 
$$0010$$
 + (-2)  $1110$  + (-2)  $1110$  -5 1  $1011$ 

Overflow when magnitude of result too big to fit into result representation +1  $0001$  + (-1)  $1111$  Carry into MSB = Carry Out MSB

Overflow!

Carry in = carry from less significant bits

Carry out = carry to more significant bits

Suppose we had a 5-bit word. What integers can be represented in two's complement?

- $\Box$  -32 to +31
- $\Box$  0 to +31
- □ -16 to +15
- □ -15 to +16

Suppose we had a 5 bit word. What integers can be represented in two's complement?

$$\Box$$
 -32 to +31

$$\Box$$
 0 to +31

# ENIAC (U.Penn., 1946) First Electronic General-Purpose Computer

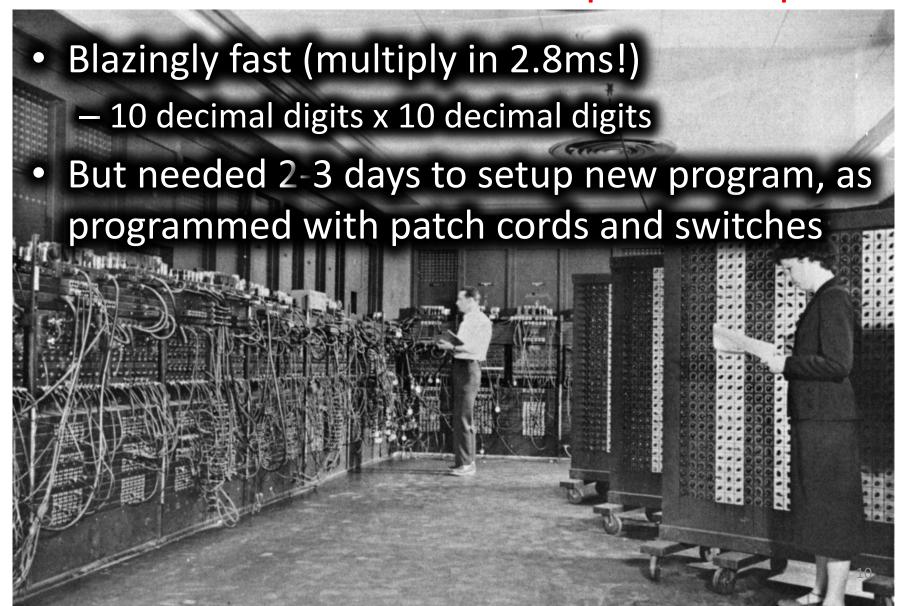

# EDSAC (Cambridge, 1949) First General Stored-Program Computer

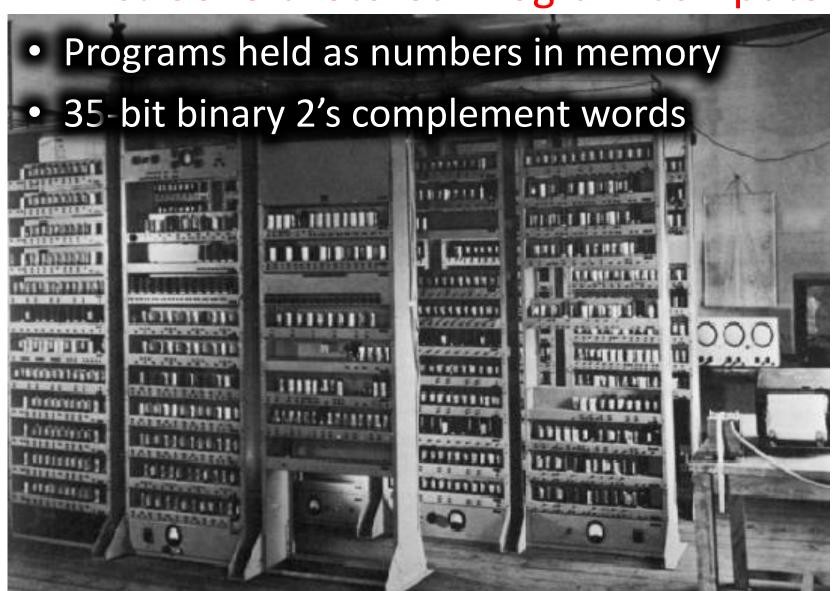

# But actually: first working programmable, fully automatic digital computer: Zuse Z3 (Germany 1941)

https://en.wikipedia.org/wiki/Z3\_(computer)

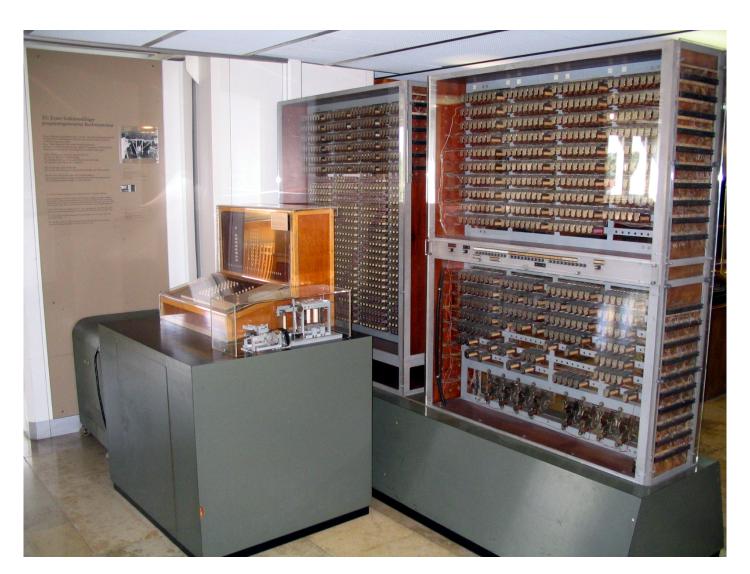

# Components of a Computer

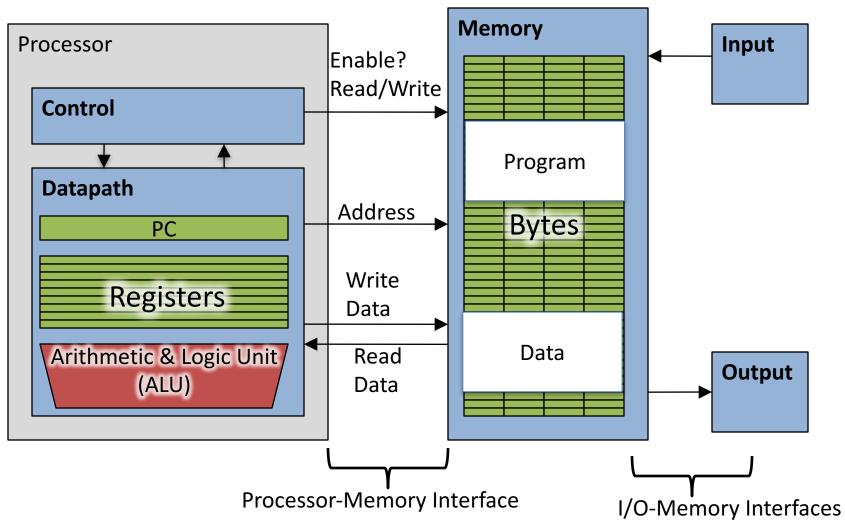

# Great Idea: Levels of Representation/Interpretation

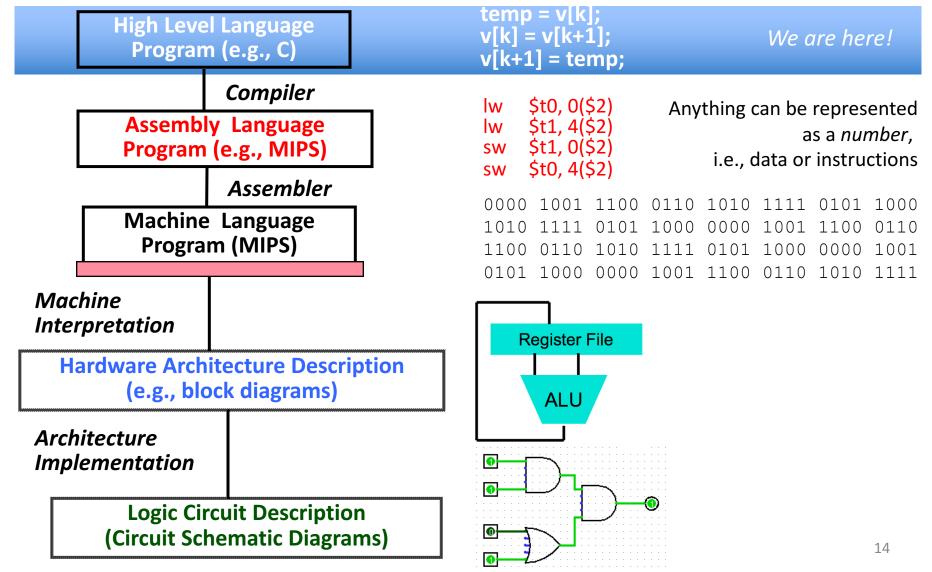

# Introduction to C "The Universal Assembly Language"

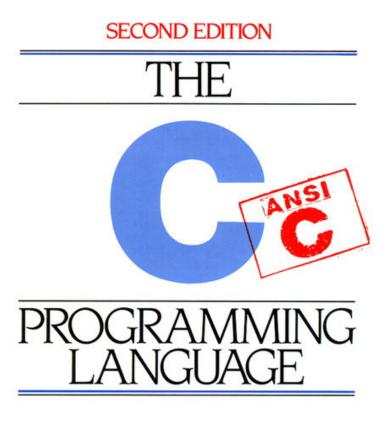

BRIAN W. KERNIGHAN DENNIS M. RITCHIE

#### Intro to C

- C is not a "very high-level" language, nor a "big" one, and is not specialized to any particular area of application. But its absence of restrictions and its generality make it more convenient and effective for many tasks than supposedly more powerful languages.
  - Kernighan and Ritchie
- Enabled first operating system not written in assembly language: UNIX - A portable OS!

#### Intro to C

- Why C?: we can write programs that allow us to exploit underlying features of the architecture – memory management, special instructions, parallelism
- C and derivatives (C++/Obj-C/C#) still one of the most popular application programming languages after >40 years!

#### **TIOBE Programming Community Index**

Source: www.tiobe.com

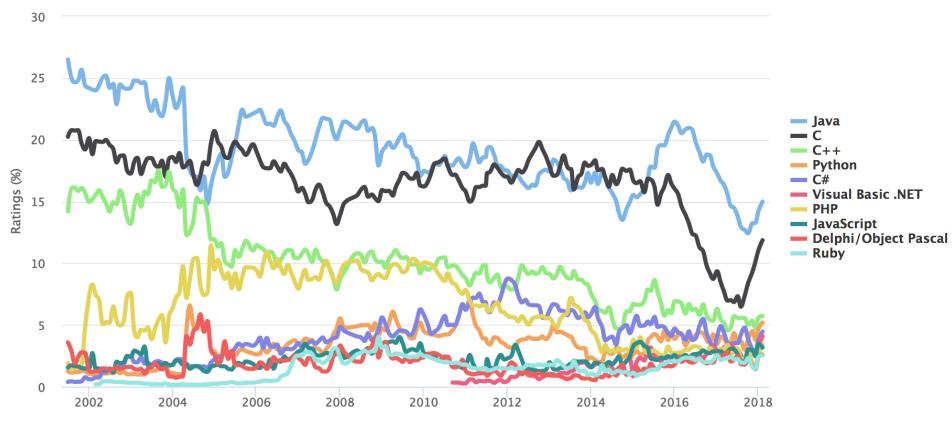

#### Disclaimer

- You will not learn how to fully code in C in these lectures! You'll still need your C reference for this course
  - K&R is a must-have
    - Check online for more sources
- Key C concepts: Pointers, Arrays, Implications for Memory management
- We will use ANSI C89 original "old school" C

### **Compilation: Overview**

- C compilers map C programs into architecturespecific machine code (string of 1s and 0s)
  - Unlike Java, which converts to architectureindependent bytecode
  - Unlike Python environments, which interpret the code
  - These differ mainly in exactly when your program is converted to low-level machine instructions ("levels of interpretation")
  - For C, generally a two part process of compiling .c files to .o files, then linking the .o files into executables;
  - Assembling is also done (but is hidden, i.e., done automatically, by default); we'll talk about that later

# C Compilation Simplified Overview (more later in course)

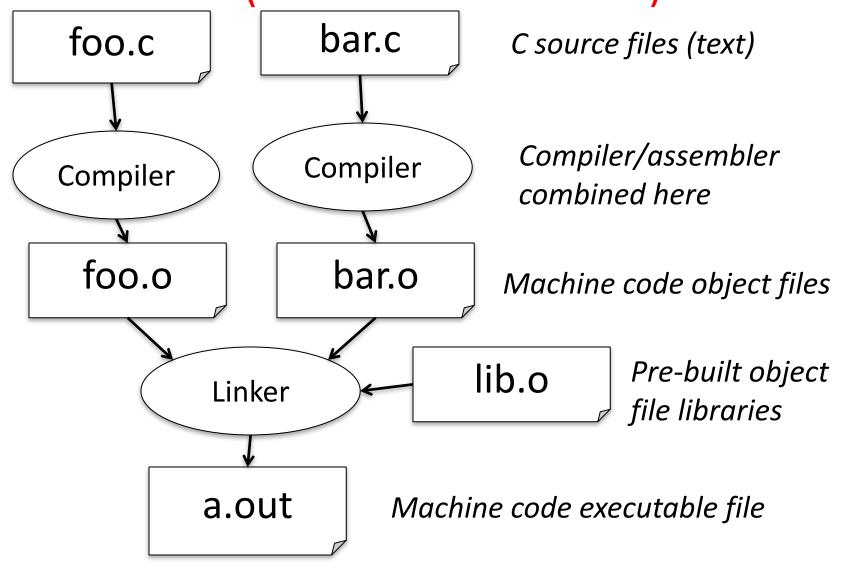

## Compilation: Advantages

- Excellent run-time performance: generally much faster than Scheme or Java for comparable code (because it optimizes for a given architecture)
- Reasonable compilation time: enhancements in compilation procedure (Makefiles) allow only modified files to be recompiled

# Compilation: Disadvantages

- Compiled files, including the executable, are architecture-specific, depending on processor type (e.g., MIPS vs. RISC-V) and the operating system (e.g., Windows vs. Linux)
- Executable must be rebuilt on each new system
  - I.e., "porting your code" to a new architecture
- "Change → Compile → Run [repeat]" iteration cycle can be slow during development
  - but Make tool only rebuilds changed pieces, and can do compiles in parallel (linker is sequential though -> Amdahl's Law)

## C Pre-Processor (CPP)

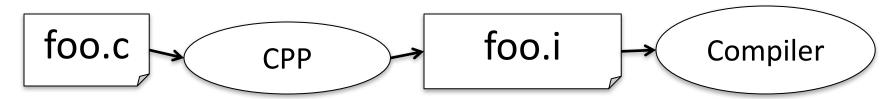

- C source files first pass through macro processor, CPP, before compiler sees code
- CPP replaces comments with a single space
- CPP commands begin with "#"
- #include "file.h" /\* Inserts file.h into output \*/
- #include <stdio.h> /\* Looks for file in standard location \*/
- #define M\_PI (3.14159) /\* Define constant \*/
- #if/#endif /\* Conditional inclusion of text \*/
- Use -save-temps option to gcc to see result of preprocessing
- Full documentation at: <a href="http://gcc.gnu.org/onlinedocs/cpp/">http://gcc.gnu.org/onlinedocs/cpp/</a>

# Typed Variables in C

```
int variable1 = 2;
float variable2 = 1.618;
char variable3 = 'A';
```

- Must declare the type of data a variable will hold
  - Types can't change

| Туре         | Description                          | Examples         |
|--------------|--------------------------------------|------------------|
| int          | integer numbers, including negatives | 0, 78, -1400     |
| unsigned int | integer numbers (no negatives)       | 0, 46, 900       |
| long         | larger signed integer                | -6,000,000,000   |
| char         | single text character or symbol      | 'a', 'D', '?'    |
| float        | floating point decimal numbers       | 0.0, 1.618, -1.4 |
| double       | greater precision/big FP number      | 10E100           |

# Integers: Python vs. Java vs. C

| Language | sizeof(int)                                  |  |
|----------|----------------------------------------------|--|
| Python   | >=32 bits (plain ints), infinite (long ints) |  |
| Java     | 32 bits                                      |  |
| С        | Depends on computer; 16 or 32 or 64          |  |

- C: int should be integer type that target processor works with most efficiently
- Only guarantee: sizeof(long long)
   ≥ sizeof(long) ≥ sizeof(int) ≥ sizeof(short)
  - Also, short >= 16 bits, long >= 32 bits
  - All could be 64 bits

#### Consts and Enums in C

- Constant is assigned a typed value once in the declaration; value can't change during entire execution of program const float golden\_ratio = 1.618; const int days\_in\_week = 7;
- You can have a constant version of any of the standard C variable types
- Enums: a group of related integer constants. Ex:
   enum cardsuit {CLUBS,DIAMONDS,HEARTS,SPADES};
   enum color {RED, GREEN, BLUE};

Compare "#define PI 3.14" and "const float pi=3.14" — which is true?

A: Constants "PI" and "pi" have same type

B: Can assign to "PI" but not "pi"

C: Code runs at same speed using "PI" or "pi"

D: "pi" takes more memory space than "PI"

E: Both behave the same in all situations

## Agenda

- Compile vs. Interpret
- C vs. Java vs. Python
- Administrivia
- Quick Start Introduction to C
- News/Technology Break
- Pointers
- And in Conclusion, ...

#### Administrivia

- Find a partner for the lab. Inform your lab TA about your partner selection during lab 1.
   Partner teams should be 2 persons – there can be exactly one 3 person lab team per lab.
- Labs start next week! Check your schedule! You cannot get checked without a partner!
- The tasks for Lab 1 are posted on the website today. Prepare for it over the weekend.
- HW1 is available on autolab. It is due next Monday night!